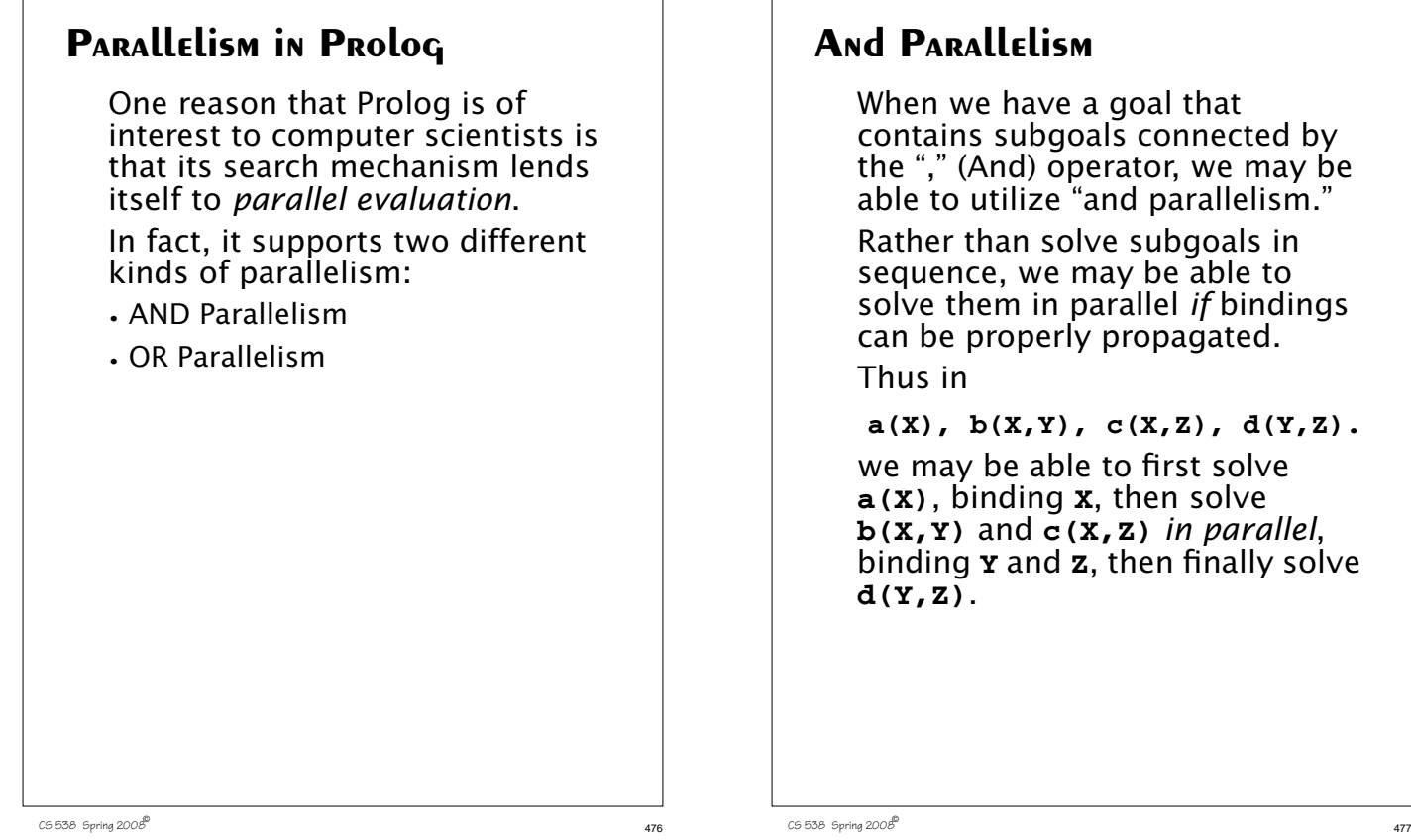

# **And Parallelism**

When we have a goal that contains subgoals connected by the "," (And) operator, we may be able to utilize "and parallelism." Rather than solve subgoals in sequence, we may be able to solve them in parallel *if* bindings can be properly propagated. Thus in

 $a(X)$ ,  $b(X,Y)$ ,  $c(X,Z)$ ,  $d(Y,Z)$ .

we may be able to first solve **a(X)**, binding **X**, then solve **b(X,Y)** and **c(X,Z)** *in parallel*, binding **Y** and **Z**, then finally solve **d(Y,Z)**.

An example of this sort of and parallelism is

**member(X,list1), member1(X,list2), isPrime(X).** Here we can let **member(X,list1)** select an **X** value, then test **member1(X,list2)** and **isPrime(X)** in parallel. If one or the other fails, we just select another **X** from **list1** and retest **member1(X,list2)** and **isPrime(X)** in parallel.

### **OR Parallelism**

When we match a goal we almost always have a choice of several rules or facts that may be applicable. Rather than try them in sequence, we can try several matches of different facts or rules in parallel. This is "or parallelism." Thus given

 **a(X) :- b(X).**

 **a(Y) :- c(Y).**

when we try to solve

**a(10).**

we can simultaneously check both **b(10)** and **c(10)**.

```
Recall our definition of
member(X,L) :-
  append(P,[X|S],L).
where append is defined as
append([],L,L).
append([X|L1],L2,[X|L3]) :-
  append(L1,L2,L3).
Assume we have the query
| ? member(2,[1,2,3]).
This immediately simplifies to
append(P,[2|S],[1,2,3]).
Now there are two append
definitions we can try in parallel:
(1) match append(P,[2|S],[1,2,3])
with append([],L,L). This
requires that [2|S] = [1,2,3],
which must fail.
(2) match
append(P,[2|S],[1,2,3]) with
append([X|L1],L2,[X,L3]).
```
This requires that **P=[X|L1]**, **[2|S]=L2**, **[1,2,3]=[X,L3]**. Simplifying, we require that **X=1**, **P=[1|L1]**, **L3=[2,3]**. Moreover we must solve **append(L1,L2,L3)** which simplifies to **append(L1,[2|S],[2,3])**. We can match this call to **append** in two different ways, so or parallelism can be used again. When we try matching **append(L1,[2|S],[2,3])** against **append([],L,L)** we get **[2|S]=[2,3]**, which is satisfiable if **S** is bound to **[3]**. We therefore signal back that the query is true.

CS 538 Spring 2008 $^{\circ}$  481

### **Speculative Parallelism**

Prolog also lends itself nicely to *speculative* parallelism. In this form of parallelism, we "guess" or speculate that some computation *may* be needed in the future and start it early. This speculative computation can often be done in parallel with the main (nonspeculative) computation.

CS 538 Spring 2008 $^{\circ}$  480

Recall our example of

```
member(X,list1),
  member1(X,list2), isPrime(X).
```
After **member(X,list1)** has generated a preliminary solution for **X**, it is tested (perhaps in parallel) by **member1(X,list2)** and **isPrime(X)**.

But this value of **X** may be rejected by one or both of these

tests. If it is, we'll ask **member(X,list1)** to find a new binding for **X**. If we wish, this next binding can be generated *speculatively*, while the current value of **X** is being tested. In this way if the current value of **X** is rejected, we'll have a new value ready to try (or know that no other binding of **X** is possible).

If the current value of **X** is accepted, the extra speculative work we did is ignored. It wasn't needed, but was useful insurance in case further **X** bindings were needed.

### **Reading Assignment**

**•** Python Tutorial (linked from class web page) **Python**

A modern and innovative scripting languages is *Python*, developed by Guido van Rossum in the mid-90s. Python is named after the BBC "Monty Python" television series.

Python blends the expressive power and flexibility of earlier scripting languages with the power of object-oriented programming languages.

It offers a lot to programmers:

- **•** An interactive development mode as well as an executable "batch" mode for completed programs.
- **•** Very reasonable execution speed. Like Java, Python programs are compiled. Also like Java, the compiled code is in an intermediate

CS 538 Spring 2008 $\overline{a}$  485

 $C5538$  Spring  $2008^{\circ}$  484

language for which an interpreter is written. Like Java this insulates Python from many of the vagaries of the actual machines on which it runs, giving it portability of an equivalent level to that of Java. Unlike Java, Python retains the interactivity for which interpreters are highly prized.

- **•** Python programs require no compilation or linking. Nevertheless, the semi-compiled Python program still runs much faster than its traditionally interpreted rivals such as the shells, *awk* and *perl*.
- **•** Python is freely available on almost all platforms and operating systems (Unix, Linux, Windows, MacOs, etc.)
- **•** Python is completely *object oriented*. It comes with a full set of objected oriented features.
- **•** Python presents a first class object model with first class functions and multiple inheritance. Also included are classes, modules, exceptions and late (run-time) binding.
- **•** Python allows a clean and open program layout. Python code is less cluttered with the syntactic "noise" of declarations and scope definitions. Scope in a Python program is defined by the *indentation* of the code in question. Python thus breaks with current language designs in that white space has now once again acquired significance.
- **•** Like Java, Python offers automated memory management through runtime reference counting and garbage collection of unreferenced objects.
- **•** Python can be embedded in other products and programs as a control language.
- **•** Python's interface is well exposed and is reasonably small and simple.
- **•** Python's license is truly public. Python programs can be used or sold without copyright restrictions.
- **•** Python is extendable. You can dynamically load compiled Python, Python source, or even dynamically load new machine (object) code to provide new features and new facilities.
- **•** Python allows low-level access to its interpreter. It exposes its internal plumbing to a significant degree to allow programs to make use of the way the plumbing works.
- **•** Python has a rich set of external library services available. This includes, network services, a GUI API (based on tcl/Tk), Web support for the generation of HTML and the CGI interfaces, direct access to databases, etc.

CS 538 Spring 2008 $\overline{a}$  489

#### CS 538 Spring 2008 $^{\circ}$  488

# **Using Python**

Python may be used in either interactive or batch mode.

In interactive mode you start up the Python interpreter and enter executable statements. Just naming a variable (a trivial expression) evaluates it and echoes its value.

For example (>>> is the Python interactive prompt):

```
>>> 1
1
>>> a=1
>>> a
```

```
1
>>> b=2.5
```
- **>>> b**
- **2.5**

```
>>> a+b
3.5
>>> print a+b
3.5
```
You can also incorporate Python statements into a file and execute them in batch mode. One way to do this is to enter the command

#### **python file.py**

where **file.py** contains the Python code you want executed. Be careful though; in batch mode you must use a **print** (or some other output statement) to force output to be printed. Thus

**1**

**a=1 a**

**b=2.5**

**b**

### **a+b**

### **print a+b**

when run in batch mode prints only **3.5** (the output of the **print** statement).

You can also run Python programs as Unix shell scripts by adding the line

**#! /usr/bin/env python** to the head of your Python file. (Since **#** begins Python comments, you can also feed the same augmented file directly to the Python interpreter)

#### CS 538 Spring 2008 $\overline{a}$  492

Compound statements, like **if** statements and **while** loops, *can* span multiple lines, but individual statements within an **if** or **while** (if they are primitive) must appear one a single line.

Why this restriction?

With it, **;**'s are mostly unnecessary!

A **;** at the end of a statement is legal but usually unnecessary, as the end-of-line forces the statement to end.

You can use a **;** to squeeze more than one statement onto a line, if you wish:

**a=1; b=2 ; c=3**

# **Python Command Format**

In Python, individual primitive commands and expressions must appear on a single line.

This means that

 $a = 1$ 

 **+b**

does not assign **1+b** to **a**! Rather, it assigns **1** to **a**, then evaluates **+b**.

If you wish to span more than one line, you must use **\** to escape the line:

$$
a = 1 \qquad \setminus
$$

 **+b**

is equivalent to

**a = 1 +b**

CS 538 Spring 2008 $^{\circ}$  493

### **Identifiers and Reserved Words**

Identifiers look much the same as in most programming languages. They are composed of letters, digits and underscores. Identifiers must begin with a letter or underscore. Case is significant. As in C and C++, identifiers that begin with an underscore often have special meaning.

### Python contains a fairly typical set of reserved words:

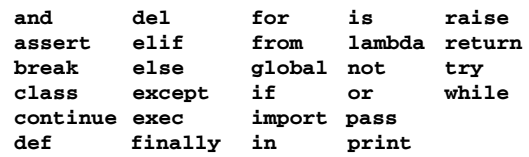

### **Numeric Types**

### **There are four numeric types:**

- 1. Integers, represented as a 32 bit (or longer) quantity. Digits sequences (possibly) signed are integer literals:
	- **1 -123 +456**
- 2. Long integers, of unlimited precision. An integer literal followed by an **l** or **L** is a long integer literal: **12345678900000000000000L**
- 3. Floating point values, represented as a 64 bit floating point number. Literals are of fixed decimal or exponential form:

**123.456 1e10 6.0231023**

- 4. Complex numbers, represented as a pair of floating point numbers. In complex literals **j** or **J** is used to denote the imaginary part of the complex value:
	- **1.0+2.0j -22.1j 10e10J+20.0**

There is no character type. A literal like **'a'** or **"c"** denotes a string of length one.

There is no boolean type. A zero numeric value (any form), or **None** (the equivalent of void) or an empty string, list, tuple or dictionary is treated as false; other values are treated as true.

**Hence** 

 **"abc" and "def"**

is treated as true in an **if**, since both strings are non-empty.

CS 538 Spring 2008 $\overline{a}$  497

CS 538 Spring 2008 $\overline{a}$  496

# **Arithmetic Operators**

Op Description

- **\*\*** Exponentiation
- **+** Unary plus
- **-** Unary minus
- **~** Bit-wise complement (int or long only)
- **\*** Multiplication
- **/** Division
- **%** Remainder
- **+** Binary plus
- **-** Binary minus
- **<<** Bit-wise left shift (int or long only)
- **>>** Bit-wise right shift (int or long only)
- **&** Bit-wise and (int or long only)
- **|** Bit-wise or (int or long only)
- **^** Bit-wise Xor (int or long only)
- **<** Less than
- **>** Greater than
- **>=** Greater than or equal
- **<=** Less than or equal
- **==** Equal
- **!=** Not equal
- **and** Boolean and
- **or** Boolean or
- **not** Boolean not

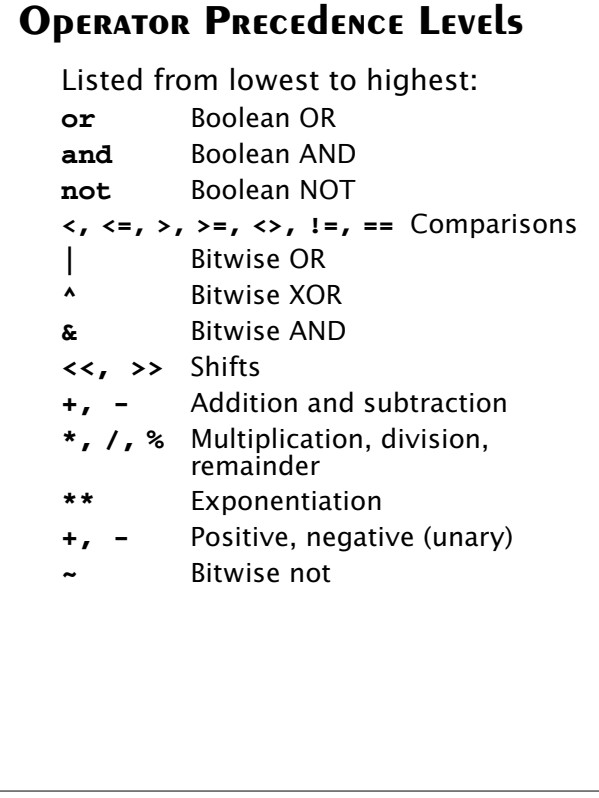

### **ARITHMETIC OPERATOR USE**

Arithmetic operators may be used with any arithmetic type, with conversions automatically applied. Bit-wise operations are restricted to integers and long integers. The result type is determined by the "generality" of the operands. (Long is more general than int, float is more general than both int and long, complex is the most general numeric type). Thus

**>>> 1+2 3 >>> 1+111L 112L >>> 1+1.1 2.1 >>> 1+2.0j**

 $C5538$  Spring  $2008^{\circ}$  500

**(1+2j)**

Unlike almost all other programming languages, relational operators may be "chained" (as in standard

means  $(a > b)$  and  $(b > c)$ 

mathematics).

 **a > b > c**

Therefore

### **Assignment Statements**

In Python assignment is a statement *not* an expression. Thus

 $C$ 538 Spring 200 $\beta$ <sup>6</sup> 501 CS 538 Spring 200 $\beta$ <sup>6</sup> 501 CS 538 Spring 200 $\beta$ <sup>6</sup>

 **a+(b=2)**

is illegal.

Chained assignments are allowed:

#### **a = b = 3**

Since Python is dynamically typed, the type (and value) associated with an identifier can change because of an assignment:

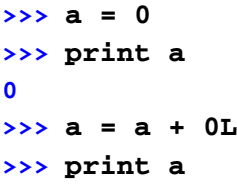

#### $C5538$  Spring  $2008^{\circ}$  502

 $C$ 538 Spring 200 $\beta$ <sup>6</sup> Solar Community 2004<sup>6</sup> Solar Community 2004<sup>6</sup> Solar Community 2004<sup>6</sup> **0L >>> a = a + 0.0 >>> print a 0.0 >>> a = a + 0.0J >>> print a 0j**

### **If and While Statements**

Python contains **if** and **while** statements that are fairly similar to those found in C and Java.

There are some significant differences though.

A line that contains an **if**, **else** or while **ends** in a "**:**". Thus we might write:

 **if a > 0:**

**The if Statement**

 $h = 1$ 

Moreover the indentation of the then part is *significant*! You don't need **{** and **}** in Python because all statements indented at the same level are assumed to be part of the same block.

 $C$ 538 Spring 200 $\beta$ <sup>6</sup> Song Communication of the set of the set of the set of the set of the set of the set of the set of the set of the set of the set of the set of the set of the set of the set of the set of the set o

In the following Python statements

- **if a>0: b=1**
	- **c=2**

### **d=3**

the assignments to **b** and **c** constitute then part; the assignment to **d** follows the if statement, and is independent of it. In interactive mode a blank line is needed to allow the interpreter to determine where the **if** statement ends; this blank line is not needed in batch mode.

### The full form of the **if** statement is **if expression: statement(s) elif expression: statement(s) ... else: statement(s)** Note those pesky **:**'s at the end of

the **if**, **elif** and **else** lines. The expressions following the **if** and optional **elif** lines are evaluated until one evaluates to true. Then the following statement(s), delimited by indentation, are executed. If no expression evaluates to true, the statements following the **else** are executed.

```
C5538 Spring 2008^{\circledR} 508
    Use of else and elif are
    optional; a "bare" if may be used.
    If any of the lists of statements is
    to be null, use pass to indicate
    that nothing is to be done.
    For example
    if a>0:
         b=1
    elif a < 0:
        pass
    else:
        b=0
    This if sets b to 1 if a is > 0; it
    sets b to 0 if a == 0, and does
    nothing if a < 0.
```

```
C5538 Spring 2008^{\circledcirc} 509
 While Loops
    Python contains a fairly
    conventional while loop:
     while expression:
          body
    Note the ":" that ends the header
    line. Also, indentation delimits the
    body of the loop; no braces are
    needed. For example,
    >>> a=0; b=0
    >>> while a < 5:
    ... b = b+a**2
    ... a= a+1
    ...
    >>> print a,b
    5 30
```
### **BREAK, CONTINUE AND ELSE IN Loops**

Like C, C++ and Java, Python allows use of **break** within a loop to force loop termination. For example, **>>> a=1**

```
>>> while a < 10:
... if a+a == a**2:
... break
... else:
... a=a+1
...
>>> print a
2
```

```
A continue may be used to force
the next loop iteration:
>>> a=1
>>> while a < 100:
... a=a+1
... if a%2==0:
... continue
... a=3*a
...
```
**>>> print a**

**105**

Python also allows you to add an **else** clause to a **while** (or **for**) loop. The syntax is **while expression: body else: statement(s)** The **else** statements are executed when the termination condition becomes false, but not when the loop is terminated with a **break**. As a result, you can readily program "search loops" that need to handle the special case of search failure:

 $C5538$  Spring  $2008^{\circ}$  513 **>>> a=1 >>> while a < 1000: ... if a\*\*2 == 3\*a-1: ... print "winner: ",a ... break ... a=a+1 ... else: ... print "No match" ... No match**

 $C5538$  Spring  $2008^{\circ}$  512